# Dataset Integrity Check for The Environmental Determinants of Diabetes in the Young (TEDDY) M176 RJohnson

**Prepared by Sabrina Chen IMS Inc.**  3901 Calverton Blvd, Suite 200 Calverton, MD 20705 **Aug 13, 2020**

# Contents

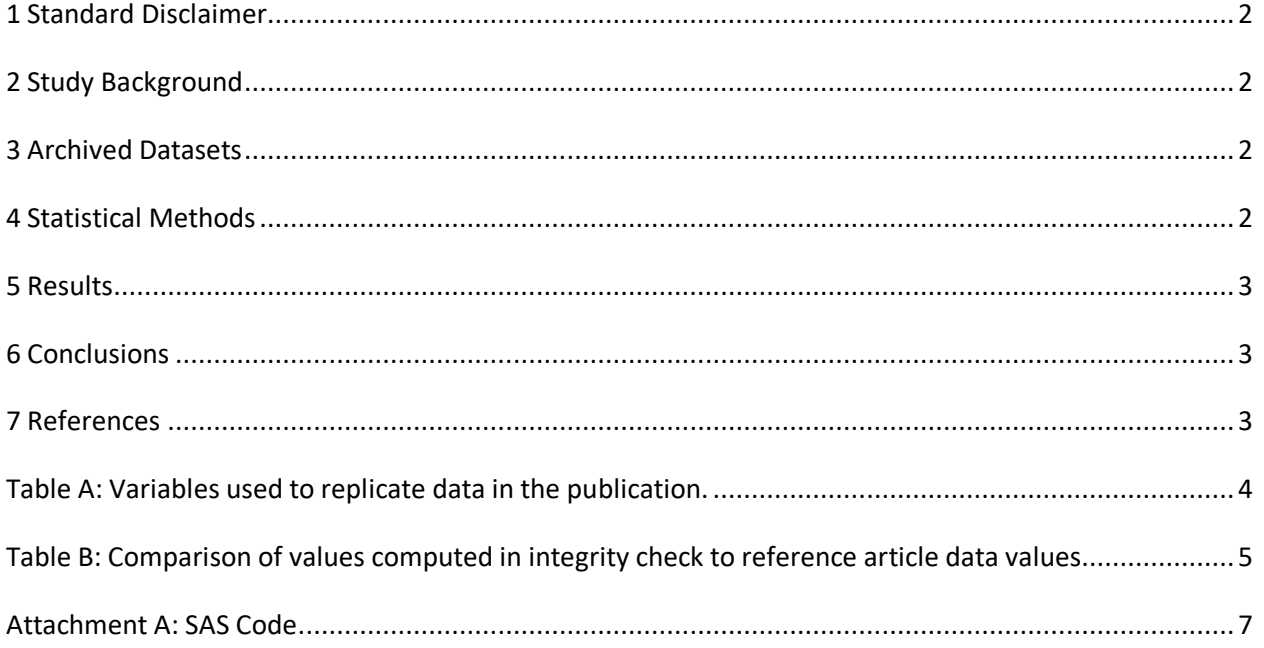

## <span id="page-2-0"></span>**1 Standard Disclaimer**

The intent of this DSIC is to provide confidence that the data distributed by the NIDDK repository is a true copy of the study data. Our intent is not to assess the integrity of the statistical analyses reported by study investigators. As with all statistical analyses of complex datasets, complete replication of a set of statistical results should not be expected in secondary analysis. This occurs for a number of reasons including differences in the handling of missing data, restrictions on cases included in samples for a particular analysis, software coding used to define complex variables, etc. Experience suggests that most discrepancies can ordinarily be resolved by consultation with the study data coordinating center (DCC), however this process is labor-intensive for both DCC and Repository staff. It is thus not our policy to resolve every discrepancy that is observed in an integrity check. Specifically, we do not attempt to resolve minor or inconsequential discrepancies with published results or discrepancies that involve complex analyses, unless NIDDK Repository staff suspect that the observed discrepancy suggests that the dataset may have been corrupted in storage, transmission, or processing by repository staff. We do, however, document in footnotes to the integrity check those instances in which our secondary analyses produced results that were not fully consistent with those reported in the target publication.

## <span id="page-2-1"></span>**2 Study Background**

The TEDDY study was designed to follow children with and without a family history of T1D to understand the environmental factors that contribute to the disease. Newborn children younger than 4 months were screened for high-risk HLA alleles, and those with qualifying haplotypes were eligible for follow-up. Information is collected on medical information (infections, medication, immunizations), exposure to dietary and other environmental factors, negative life events, family history, tap water, and measurements of psychological stress. Biospecimens, including blood, stool, urine, and nail clippings, are taken at baseline and follow-up study visits. The primary outcome measures include two endpoints—the first appearance of one or more islet cell autoantibodies (GADA, IAA, or IA-2A), confirmed at two consecutive visits, and development of T1D. The cohort will be followed for 15 years, or until the occurrence of one of the primary endpoints.

## <span id="page-2-2"></span>**3 Archived Datasets**

All the SAS data files, as provided by the Data Coordinating Center (DCC), are located in the TEDDY/private\_orig\_data/M\_176\_RJohnson\_NIDDK\_Submission folder in the data package. For this replication, variables were taken from the "m\_176\_rjohnson\_niddk\_31may2012\_2.sas7bdat", "m\_176\_rjohnson\_niddk\_31may2012\_3.sas7bdat", and "m\_176\_rjohnson\_niddk\_31may2012\_4.sas7bdat" datasets.

## <span id="page-2-3"></span>**4 Statistical Methods**

Analyses were performed to duplicate results for the data published by Randi K. Johnson et al [1] in Scientific Reports 2019. To verify the integrity of the dataset, descriptive statistics were computed.

#### <span id="page-3-0"></span>**5 Results**

For **Comparison of Data in the publication**, Table A lists the variables that were used in the replication and Table B compares the results calculated from the archived data files to the results published.

#### <span id="page-3-1"></span>**6 Conclusions**

<span id="page-3-2"></span>The results of the replication are an exact match to the published results.

## **7 References**

[1] Johnson, R.K., Vanderlinden, L., DeFelice, B.C. *et al.* Metabolite-related dietary patterns and the development of islet autoimmunity. *Sci Rep* **9,** 14819 (2019). https://doi.org/10.1038/s41598-019- 51251-4.

<span id="page-4-0"></span>**Table A:** Variables used to replicate data in the publication.

| <b>Table Variable</b>                         | dataset.variable                                   |
|-----------------------------------------------|----------------------------------------------------|
| <b>Risk Set Matching Strata</b>               | m_176_rjohnson_niddk_31may2012_2.case_ind          |
| $IA = 1$ , else = 0                           | m_176_rjohnson_niddk_31may2012_2.outcome           |
| IAA+ first and only at $IA + = 1$ , else = 0  | m_176_rjohnson_niddk_31may2012_2.iaaonly           |
| GADA+ first and only at $IA + = 1$ , else = 0 | m_176_rjohnson_niddk_31may2012_2.gadaonly          |
| $mAb+ = 1$ , else = 0                         | m_176_rjohnson_niddk_31may2012_2.multab            |
| Age(days) at Metabolomics Blood Draw          | m_176_rjohnson_niddk_31may2012_2.drawdate_age_days |
| <b>Risk Set Matching Strata</b>               | m_176_rjohnson_niddk_31may2012_3.case_ind          |
| $IA = 1$ , else = 0                           | m_176_rjohnson_niddk_31may2012_3.outcome           |
| IAA+ first and only at $IA + = 1$ , else = 0  | m_176_rjohnson_niddk_31may2012_3.iaaonly           |
| GADA+ first and only at $IA+ = 1$ , else = 0  | m_176_rjohnson_niddk_31may2012_3.gadaonly          |
| $mAb + = 1$ , else = 0                        | m_176_rjohnson_niddk_31may2012_3.multab            |
| Age(days) at Metabolomics Blood Draw          | m_176_rjohnson_niddk_31may2012_3.drawdate_age_days |
| Risk Set Matching Strata                      | m_176_rjohnson_niddk_31may2012_4.case_ind          |
| $IA = 1$ , else = 0                           | m_176_rjohnson_niddk_31may2012_4.outcome           |
| IAA+ first and only at $IA + = 1$ , else = 0  | m_176_rjohnson_niddk_31may2012_4.iaaonly           |
| GADA+ first and only at $IA + = 1$ , else = 0 | m_176_rjohnson_niddk_31may2012_4.gadaonly          |
| $mAb + = 1$ , else = 0                        | m_176_rjohnson_niddk_31may2012_4.multab            |
| Age(days) at Metabolomics Blood Draw          | m_176_rjohnson_niddk_31may2012_4.drawdate_age_days |

**Table B-1 IA:** Comparison of values computed in integrity check to reference article data values

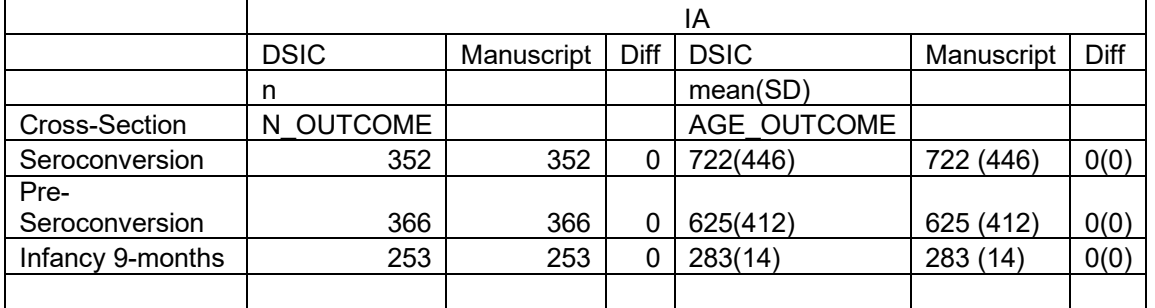

<span id="page-5-0"></span>**Table B-2 IAA:** Comparison of values computed in integrity check to reference article data values

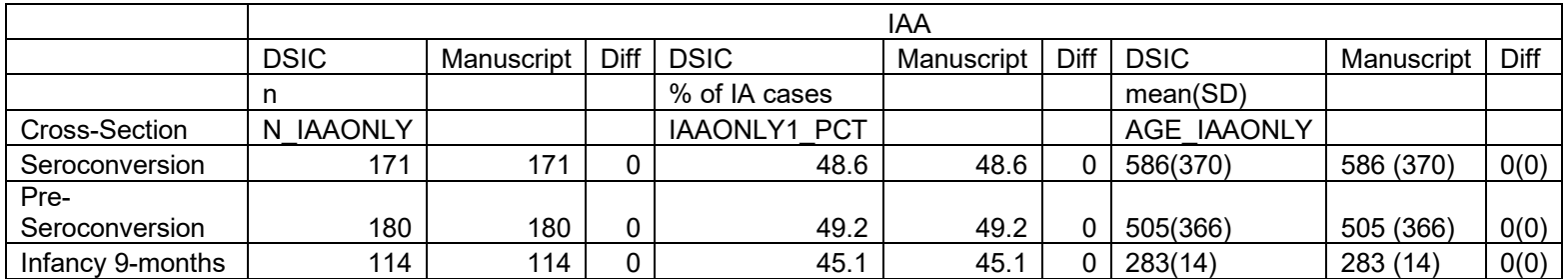

**Table B-3 GADA:** Comparison of values computed in integrity check to reference article data values

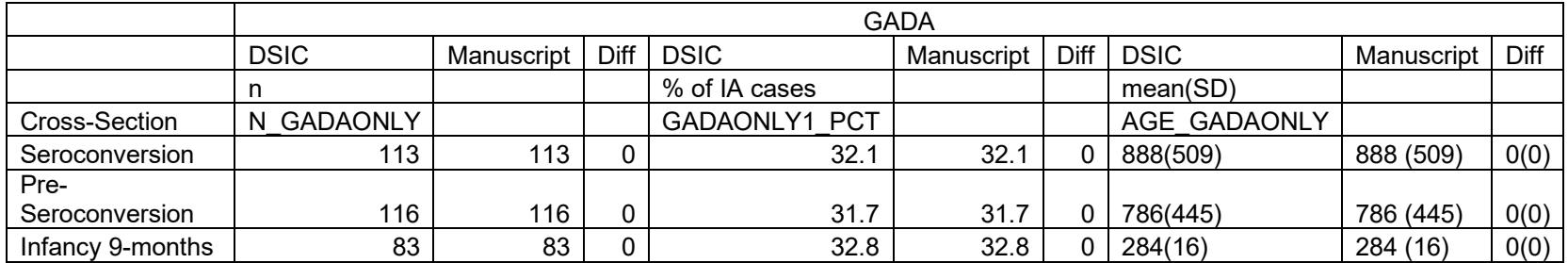

#### **Table B-4 mAB+:** Comparison of values computed in integrity check to reference article data values

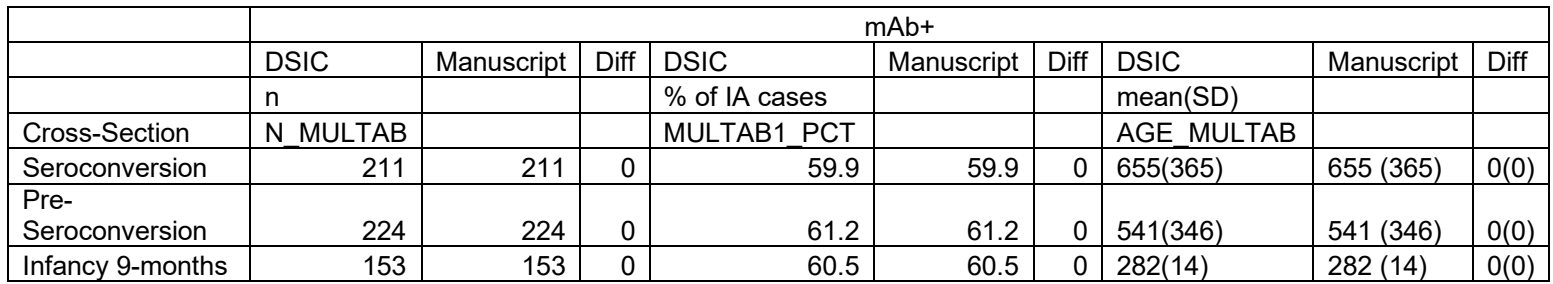

#### **Attachment A: SAS Code**

options nocenter validvarname=upcase;

```
title '/prj/niddk/ims_analysis/TEDDY/prog_initial_analysis/m_176_dsic.sas';
run;
```
libname pcsas "/prj/niddk/ims\_analysis/TEDDY/private\_orig\_data/M\_176\_RJohnson\_NIDDK\_Submission/";

```
proc format;
 value val 
 \blacksquare = "no value"
 other = " value"
 ;
 value yesnof
 0 = "No"1 = "Yes";
run;
%macro match(dsnum);
       data analy&dsnum;
         set pcsas.m 176 rjohnson niddk 31may2012 &dsnum;
       run;
       proc contents data=analy&dsnum;
       title3 "analy &dsnum";
       run;
       proc freq data=analy&dsnum;
          tables outcome IAAONLY GADAONLY MULTAB/list missing; 
       run;
        * collapse by case set and hold the age of the case;
       proc sort data=analy&dsnum;
         by case ind;
          run;
```
data match&dsnum (keep=case ind outcome1 age outcome cntrl outcome case

```
iaaonly1 age iaaonly cntrl iaaonly case
               gadaonly1_age gadaonly_cntrl gadaonly_case
              multab1 age multab cntrl multab case );
 set analy&dsnum;
 by case_ind;
 retain outcome1_age outcome_cntrl outcome_case
      iaaonly1 age iaaonly cntrl iaaonly case
      gadaonly1_age gadaonly_cntrl gadaonly_case
      multab1 age multab cntrl multab case
      ;
if first.case ind then do;
 outcome1_age = .;
 outcome case = \cdot;
 outcome cntr1 = 0;iaaonly1 age = \cdot;
 iaaonly cntrl = .;
 iaaonly case = 0;gadaonly1 age = : gadaonly_cntrl = .; 
 gadaonly case = 0;multabl age = .;
 multab cntrl = \cdot;
 multab case = 0; end;
if outcome = 0 then outcome cntrl = sum(outcome cntrl, 1);
 if outcome = 1 then do;
 outcome case = outcome;
 outcome1 age = drawdate age days;
 end;
if iaaonly = 0 then iaaonly cntrl = sum(iaaonly cntrl, 1);
 if iaaonly = 1 then do;
iaaonly case = iaaonly;
 iaaonly1 age = drawdate age days;
 end;
if gadaonly = 0 then gadaonly cntrl = sum(gadaonly cntrl, 1);
if gadaonly = 1 then do;
 qadaonly case = qadaonly;
  gadaonly1_age = drawdate_age_days;
 end;
if multab = 0 then multab cntrl = sum(multab cntrl, 1);
if multab = 1 then do;
 multab case = multab;
 multab1 age = drawdate age days;
```
end;

```
if last.case ind;
       run;
       data analy&dsnum;
          merge analy&dsnum (in=in1) match&dsnum;
         by case ind;
          if in1;
       run;
       proc print data=analy&dsnum (obs=30);
          by case_ind;
         id case ind;
         var mask id outcome drawdate age days outcome1 age outcome cntrl outcome case
                    iaaonly iaaonly1 age iaaonly cntrl iaaonly case
                     gadaonly gadaonly1_age gadaonly_cntrl gadaonly_case
                     multab multab1_age multab_cntrl multab_case ;
          title3 "analy &dsnum- check collapse";
       run;
       proc freq data=match&dsnum;
          tables outcome_cntrl* outcome_case/list missing;
         tables iaaonly cntrl * iaaonly case /list missing;
         tables gadaonly cntrl* gadaonly case /list missing;
         tables multab cntrl * multab case /list missing;
        run;
%mend;
%macro tb1means(cs, var, dsnum);
       proc means data=match&dsnum;
         where &var. cntrl > 0;
          var &var.1_age;
         output out=means &var;
       run;
       proc transpose data=means &var out=means &var.2;
       run;
       data means &var.2 (keep=cs _NAME_ n &var age &var);
          length cs $20;
         set means &var.2;
         age &var = compress(round(col4) || "(" || round(col5) || ")");
          n_&var = col1;
```

```
cs = "&cs";
```
if substr( name  $,1,1)$  ne " ";

run;

```
proc print data=means &var.2;
run;
```
%mend;

```
%macro tb1pct(var, dsnum);
```

```
proc freq data=match&dsnum noprint;
where outcome cntrl > 0;
tables outcome case*&var. case /list missing out=pcnt &var;
run;
data pcnt &var (keep= name &var.1 pct);
  set pcnt_&var;
 name = upcase("&var.1AGE");&var.1<sub>pct</sub> = round(percent, 0.1);if &var. case = 1;
run;
proc print data=pcnt &var;
run;
```
%mend;

```
** Stats for Seroconversion row;
%match(2);
```

```
%tb1means(Seroconversion, outcome, 2); 
%tb1means(Seroconversion, iaaonly, 2); 
%tb1pct (iaaonly, 2);
%tb1means(Seroconversion, gadaonly, 2); 
%tb1pct (gadaonly, 2); 
%tb1means(Seroconversion, multab, 2); 
%tb1pct (multab, 2);
```

```
data row1;
  merge means outcome2 means iaaonly2 pcnt iaaonly means gadaonly2 pcnt gadaonly means multab2 pcnt multab;
run;
```
proc print data=row1;

```
var cs n outcome age outcome n iaaonly iaaonly1 pct age iaaonly ngadaonly gadaonly1 pct age gadaonly n multab multab1 pct
age_multab;
run;
** Stats for pre-sero row;
%match(3):
%tb1means(Pre-Seroconversion, outcome, 3);
%tb1means(Pre-Seroconversion, iaaonly, 3); 
%tb1pct (iaaonly, 3);
%tb1means(Pre-Seroconversion, gadaonly, 3); 
%tb1pct (gadaonly, 3); 
%tb1means(Pre-Seroconversion, multab, 3); 
%tb1pct (multab, 3); 
data row2;
  merge means outcome2 means iaaonly2 pcnt iaaonly means gadaonly2 pcnt gadaonly means multab2 pcnt multab;
run;
proc print data=row2;
 var cs n outcome age outcome n iaaonly iaaonly1 pct age iaaonly n gadaonly gadaonly1 pct age gadaonly n multab multab1 pct
age_multab;
run;
** stats for Infancy 9-months;
%match(4)
%tb1means(Infancy 9-months, outcome, 4); 
%tb1means(Infancy 9-months,iaaonly, 4); 
%tb1pct (iaaonly, 4);
%tb1means(Infancy 9-months, gadaonly, 4);
%tb1pct (gadaonly, 4); 
%tb1means(Infancy 9-months, multab, 4);
%tb1pct (multab, 4); 
data row3;
  merge means outcome2 means iaaonly2 pcnt iaaonly means qadaonly2 pcnt qadaonly means multab2 pcnt multab;
run;
proc print data=row3;
 var cs n outcome age outcome n iaaonly iaaonly1 pct age_iaaonly n gadaonly gadaonly1 pct age_gadaonly n multab multab1 pct
age_multab;
run;
```
\* combine;

data table1;

```
set row1 row2 row3;
run;
proc print data=table1;
 var cs n outcome age outcome n iaaonly iaaonly1 pct age_iaaonly n_gadaonly gadaonly1_pct age_gadaonly n_multab multab1_pct
age_multab;
  title3 "Table 1";
run;
proc sql;
 create table tbl1_out as
  select cs, n_outcome, age_outcome , n_iaaonly , iaaonly1_pct ,age_iaaonly , n_gadaonly , gadaonly1_pct , age_gadaonly , n_multab , 
multab1_pct, age_multab from table1;
quit; 
proc export outfile='/prj/niddk/ims_analysis/TEDDY/private_created_data/TEDDY.m176.Table1.xls'
   dbms=xls
   replace
```
data=tbl1\_out;

```
12
```